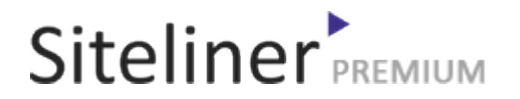

#### Duplicate Content for it.wikipedia.org

Completed 03:30:54 pm GMT on Apr 27, 2024

#### Top Issues

 5,889 pages were not scanned. Related domains were found on your site.

#### Your Pages

 3,696 pages scanned of 9,585 found. Normal Pages: 210 Skipped, Redirect: 15 Skipped, robots.txt: 3,371 Skipped, Nofollow: 78 Skipped, Noindex: 21 Errors: 1 Not Scanned: 5,889

#### Duplicate Content

 Duplicate Content: 6% Common Content: 6% Unique Content: 87%

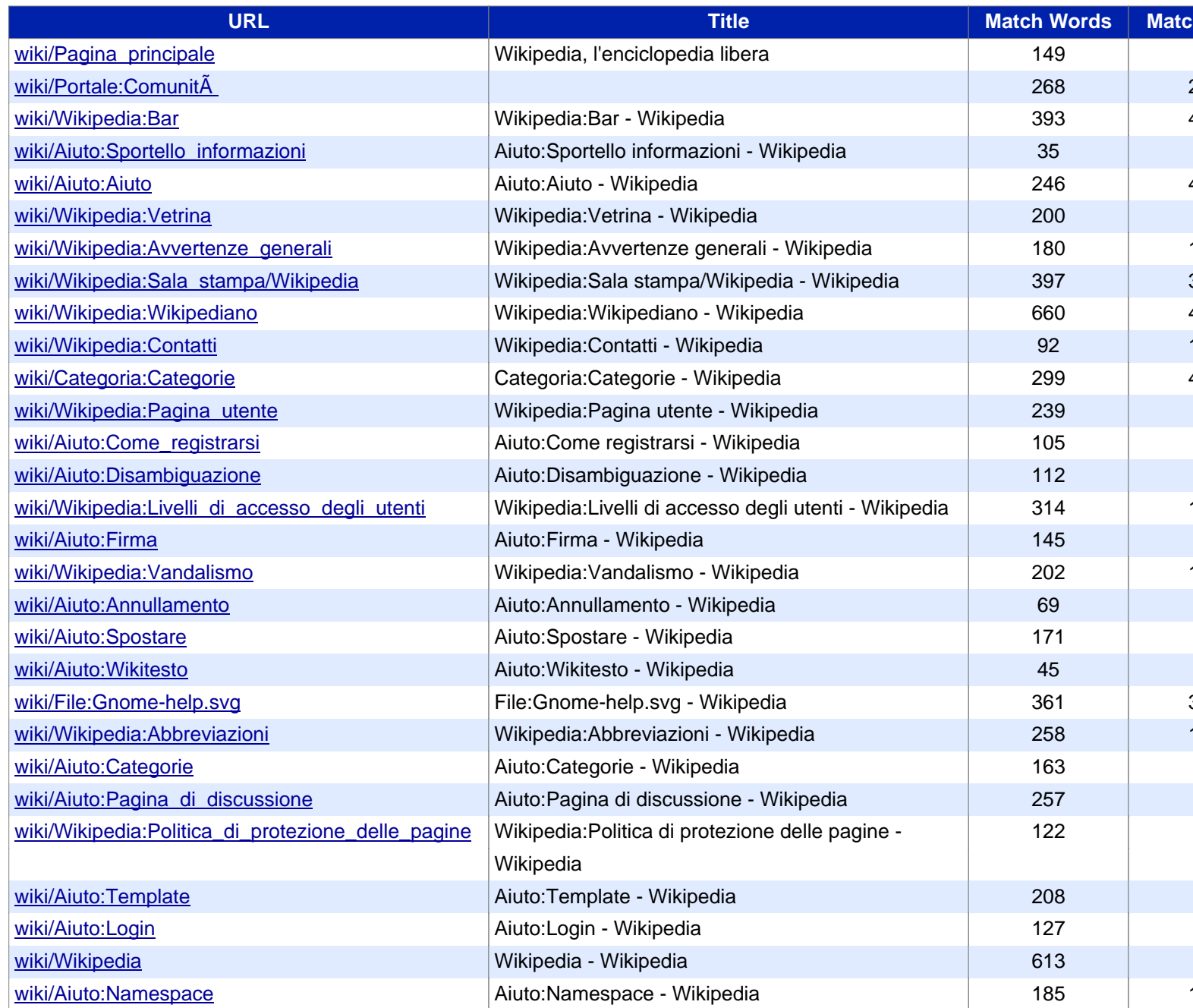

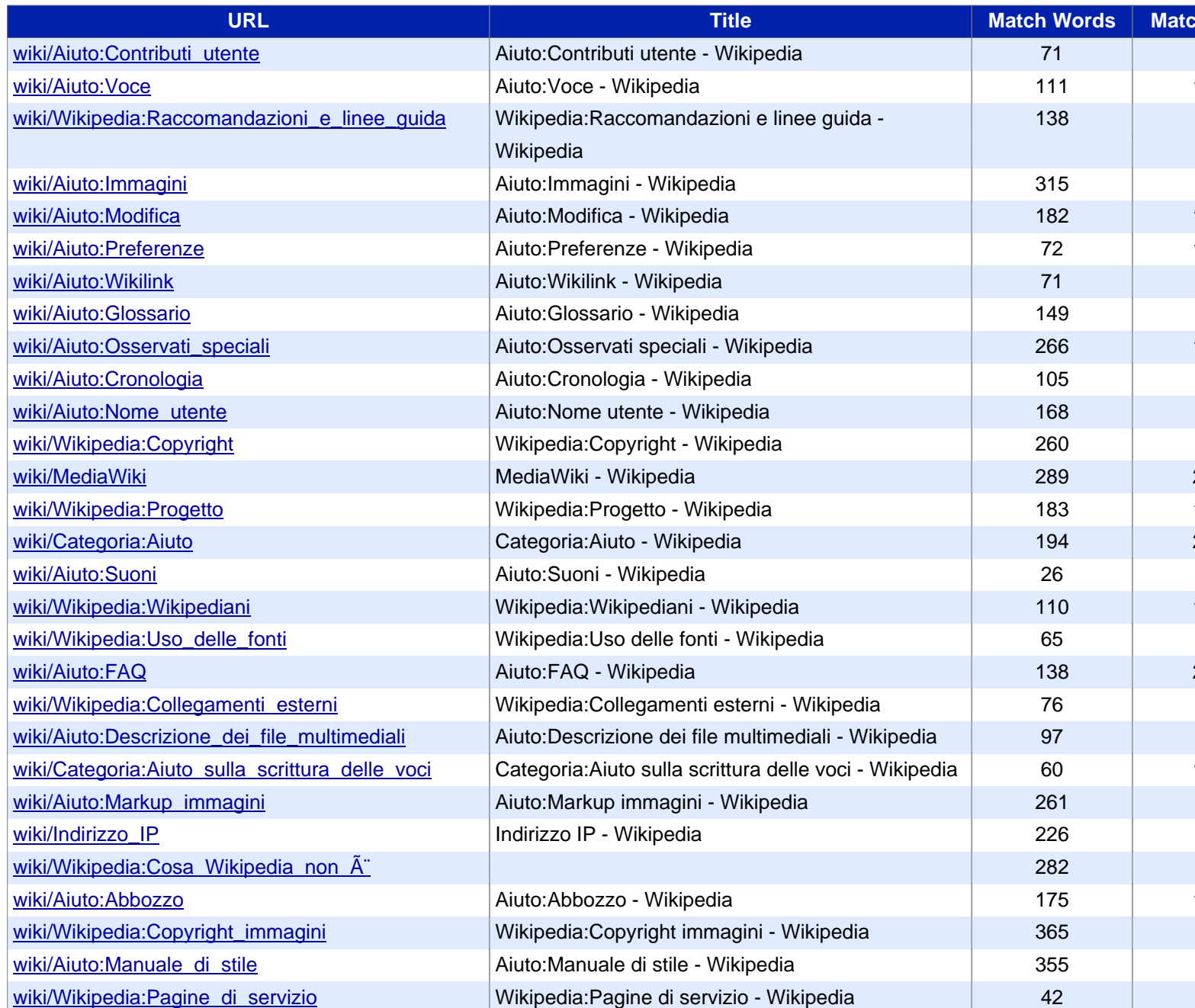

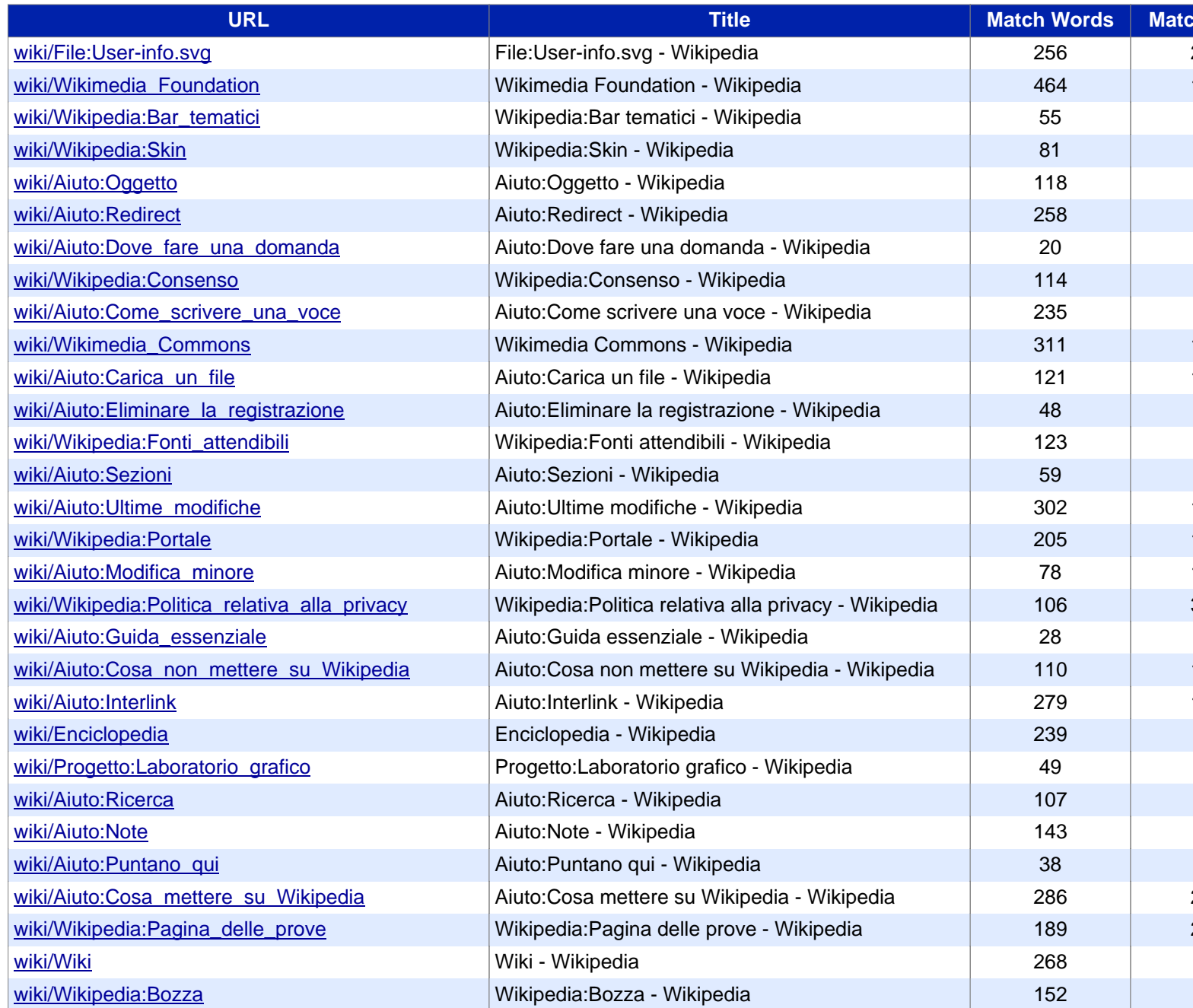

# Siteliner **FREMIUM**

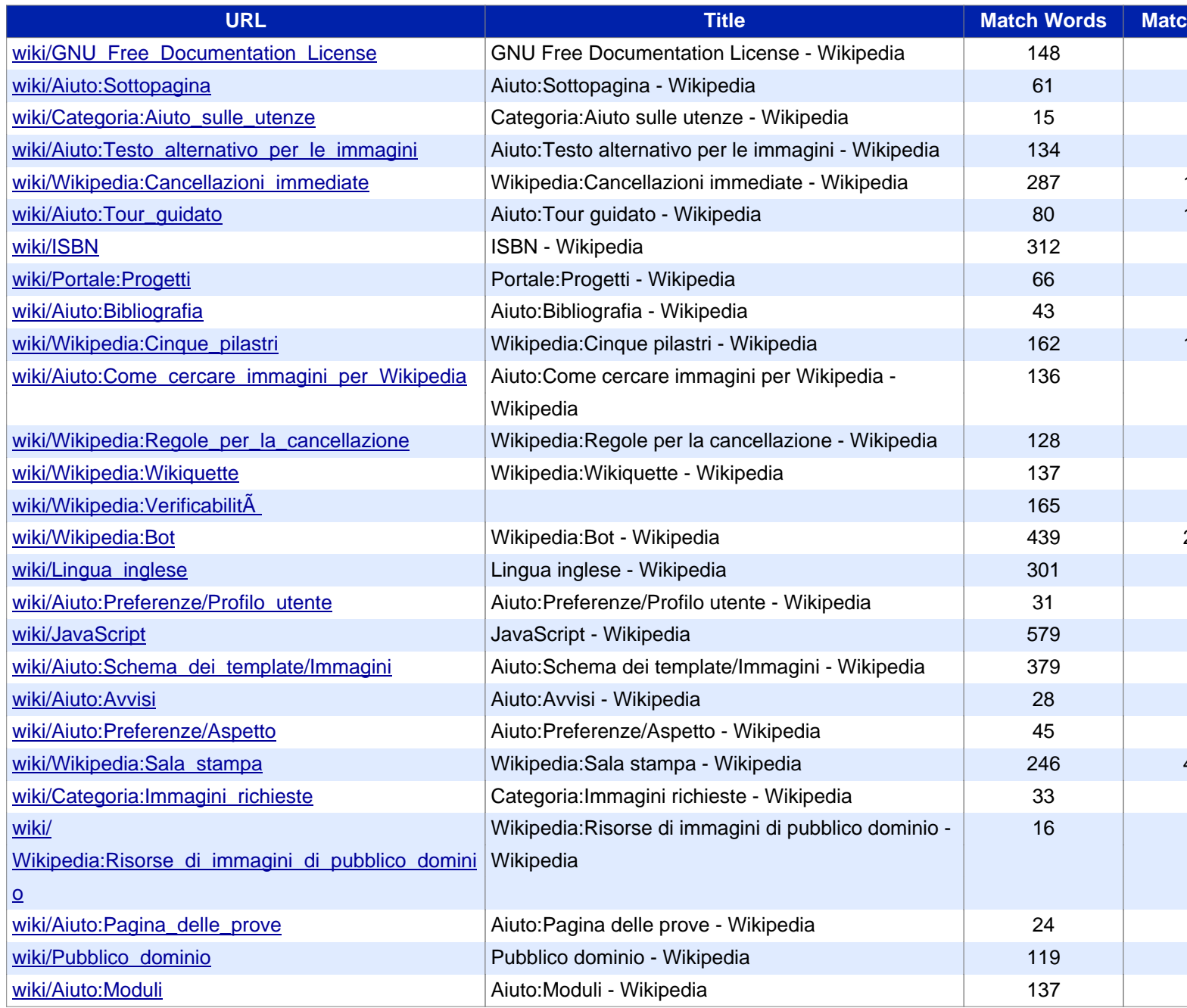

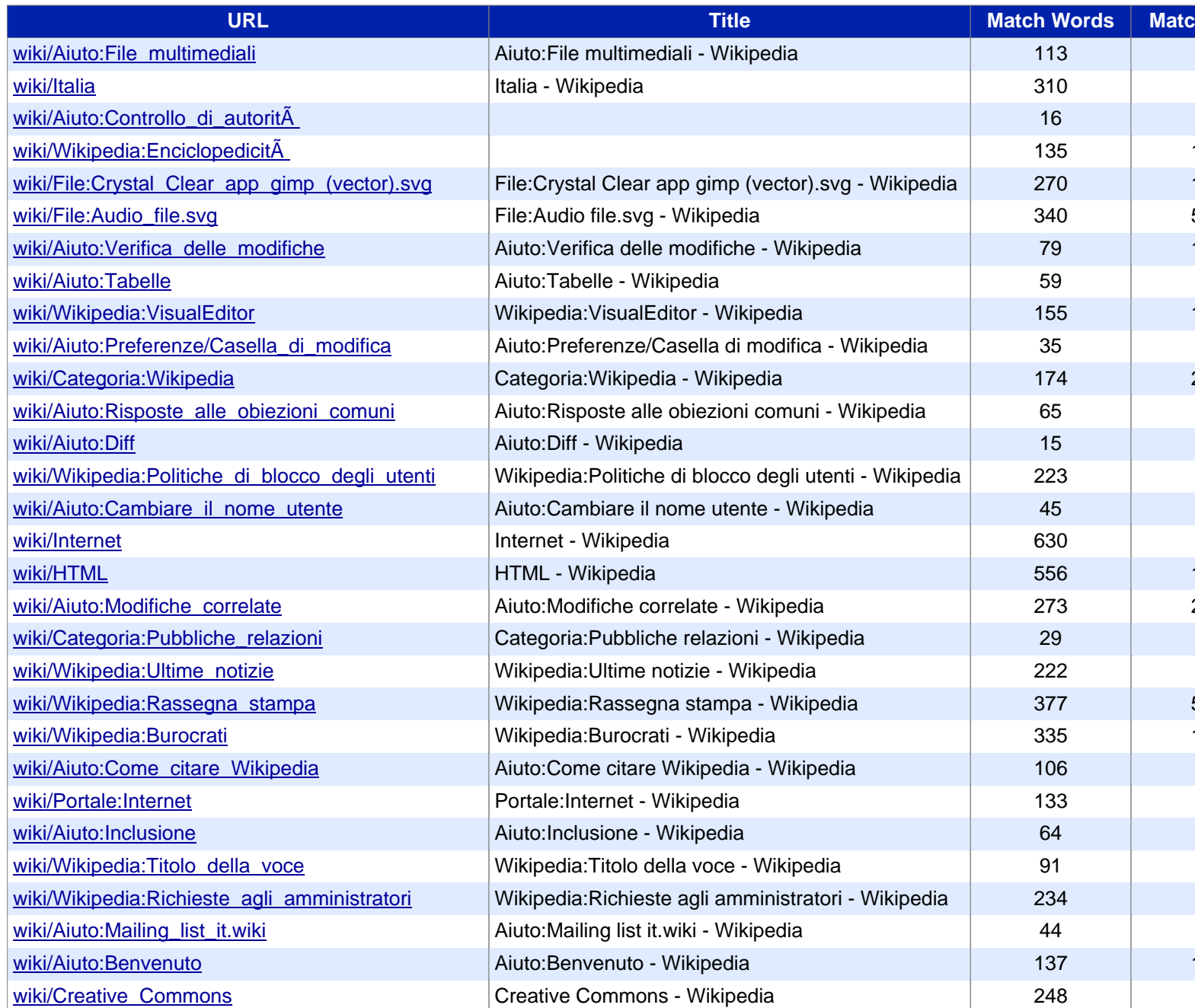

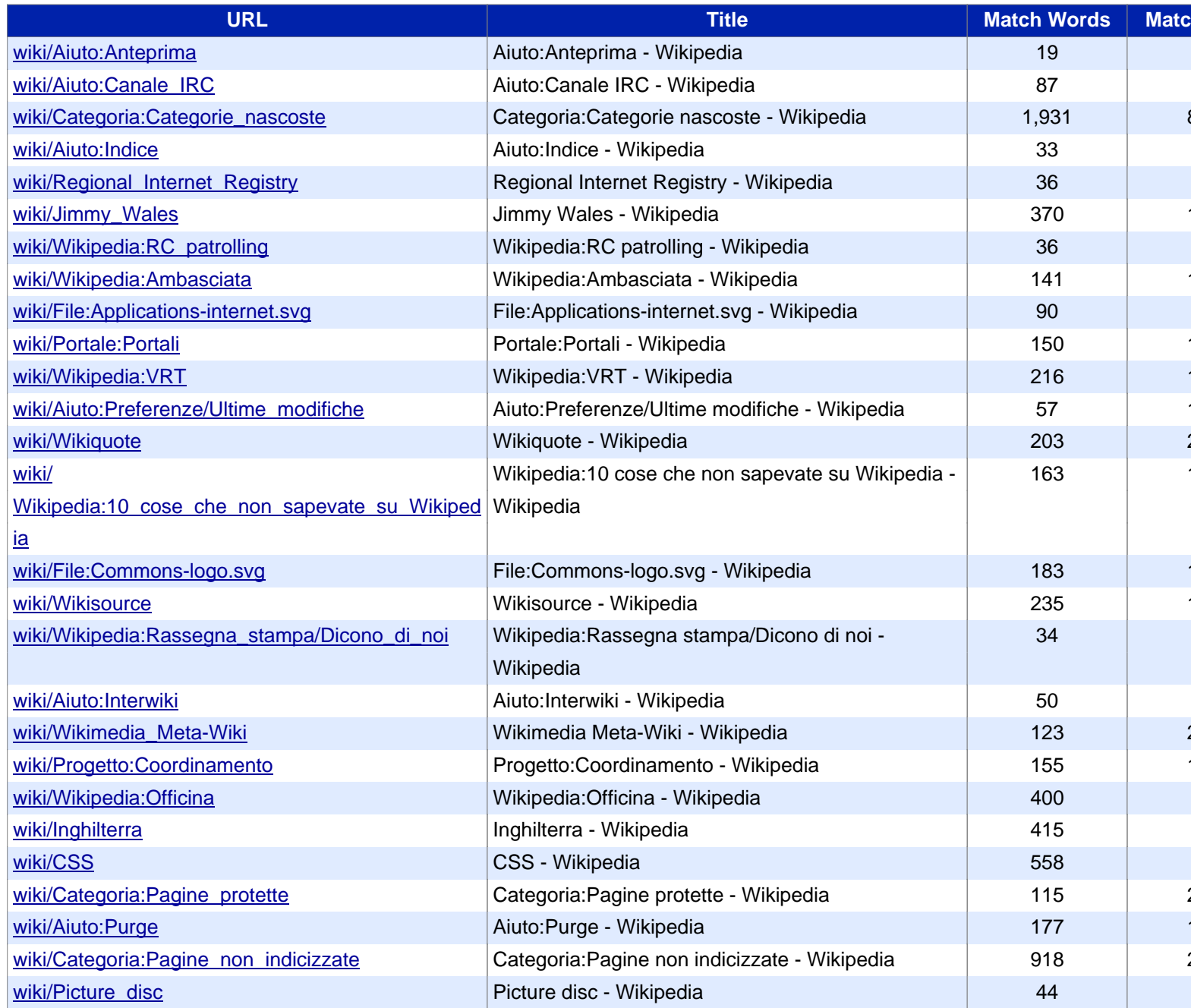

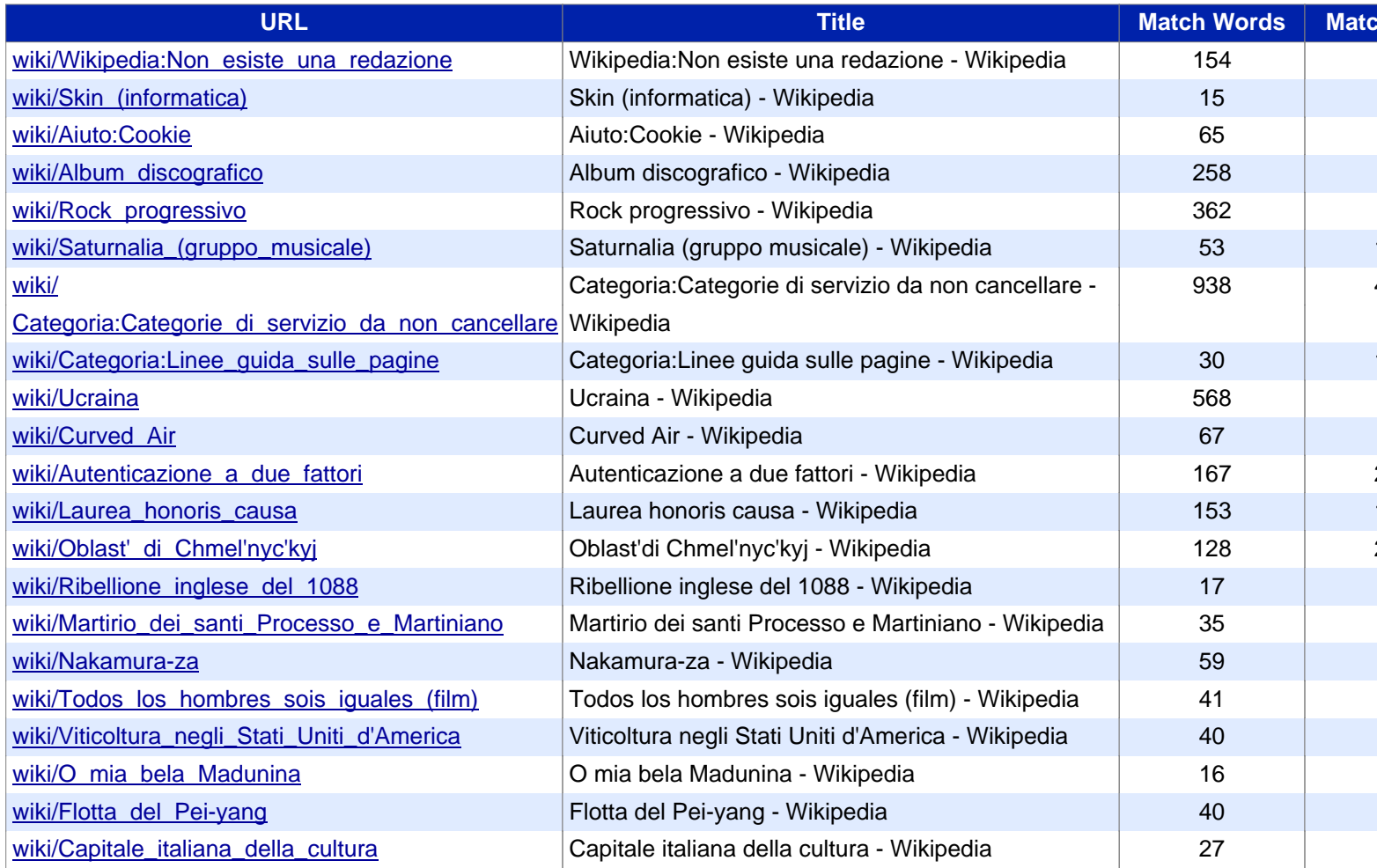